### **Федеральное государственное унитарное предприятие «Всероссийский научно-исследовательский институт метрологии им. Д.И. Менделеева» ФГУП «ВНИИМ им. Д.И. Менделеева»**

**УТВЕРЖДАЮ ректора ФГУП ЕСКОВНИМ им. Д.И. Менделеева»** ли **2 А.Н. Пронин** 03 **2020 г.**  $M.\Pi.$ ииим **VNIII OED!** 

**Государственная система обеспечения единства измерений**

**Система измерительная стенда 472-17-905**

**Методика поверки МП 2071-0001-2020**

**Руководитель отдела**

**Ю.Г. Солонецкий**

**Руководитель сектора П.Н. Мичков**

**Санкт-Петербург 2020 г.**

# Содержание

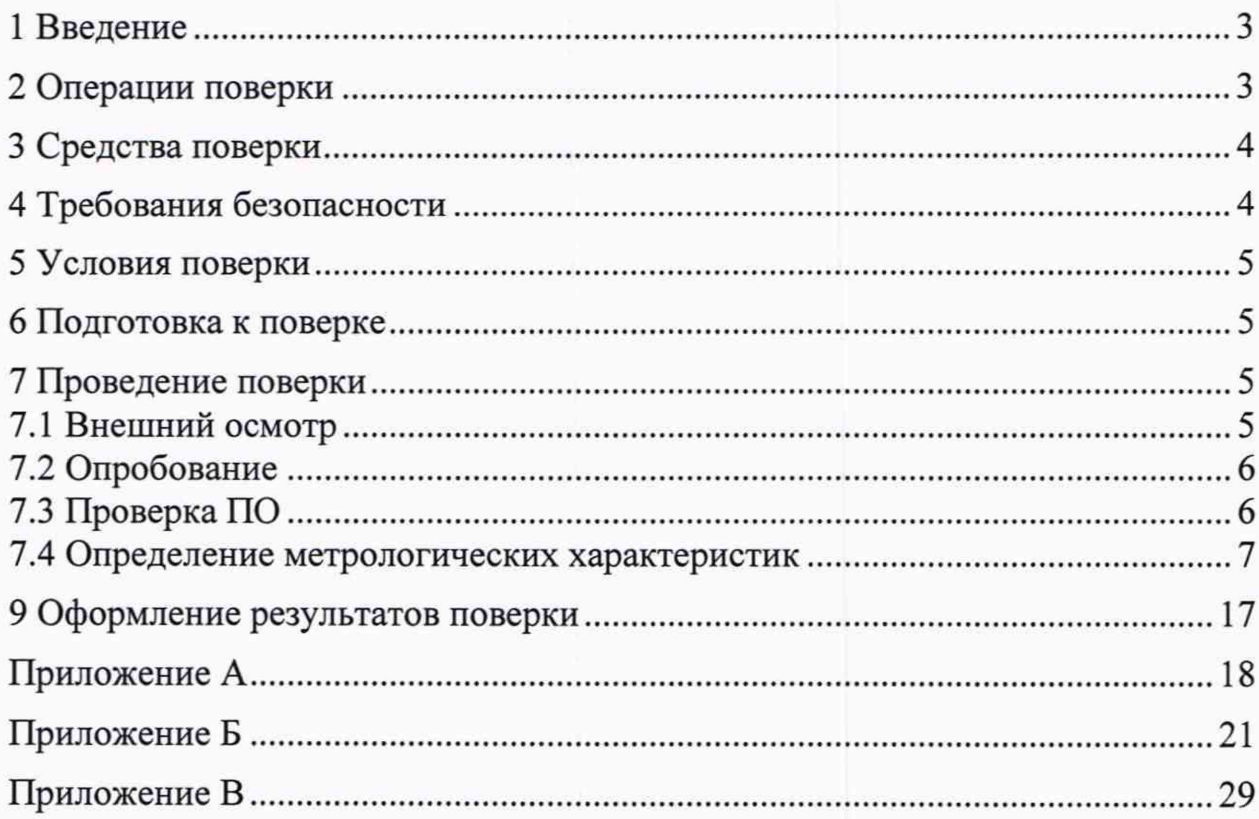

### 1 Введение

**1.1 Настоящая методика поверки (далее - методика) распространяется на систему измерительную стенда 472-17-95 зав. № 472-17-905 (далее - СИС), входящую в состав автоматизированной системы управления испытательного стенда (АСУ ИС) испытательного стенда, и устанавливает периодичность, объем и порядок проведения ее первичной и периодической поверки.**

**1.2 Система подлежит первичной поверке при вводе в эксплуатацию или после ремонта и периодической в процессе эксплуатации.**

**1.3 Допускается проведение поверки отдельных измерительных каналов (далее - ИК) из состава СИС в соответствии с заявлением владельца системы, с обязательным указанием в свидетельстве о поверке информации об объеме проведенной поверки.**

**1.4 ИК избыточного давления, температуры, частоты вращения и силы переменного тока подвергаются покомпонентной (поэлементной поверке): демонтированные первичные измери**тельные преобразователи - в лабораторных условиях; вторичная часть - комплексный компо**нент, включая линии связи, - на месте эксплуатации СИС.**

**1.5 Свидетельство о поверке на СИС действительно только при наличии действующих свидетельств о поверке преобразователей давления измерительных ОВЕН ПД100-ДИ1,6 - 4 шт. и DMP331i - 1 шт., входящих в состав ИК избыточного давления; термометров сопротивления морских ТСП/1-8040 - 60 шт. и термопреобразователей сопротивления серии Т, мод. ТТ1081 - 2 шт., входящих в состав ИК температуры; тахометров электронных цифровых ТСП-04, исп. 1 - 2 шт., входящих в ИК частоты вращения; преобразователей силы переменного тока измерительных ДТТ-03Т - 6 шт., входящих в состав ИК силы переменного тока.**

### 2 Операции поверки

<span id="page-2-0"></span>**2.1 При первичной и периодической поверке СИС выполнить операции, указанные в таблице 1.**

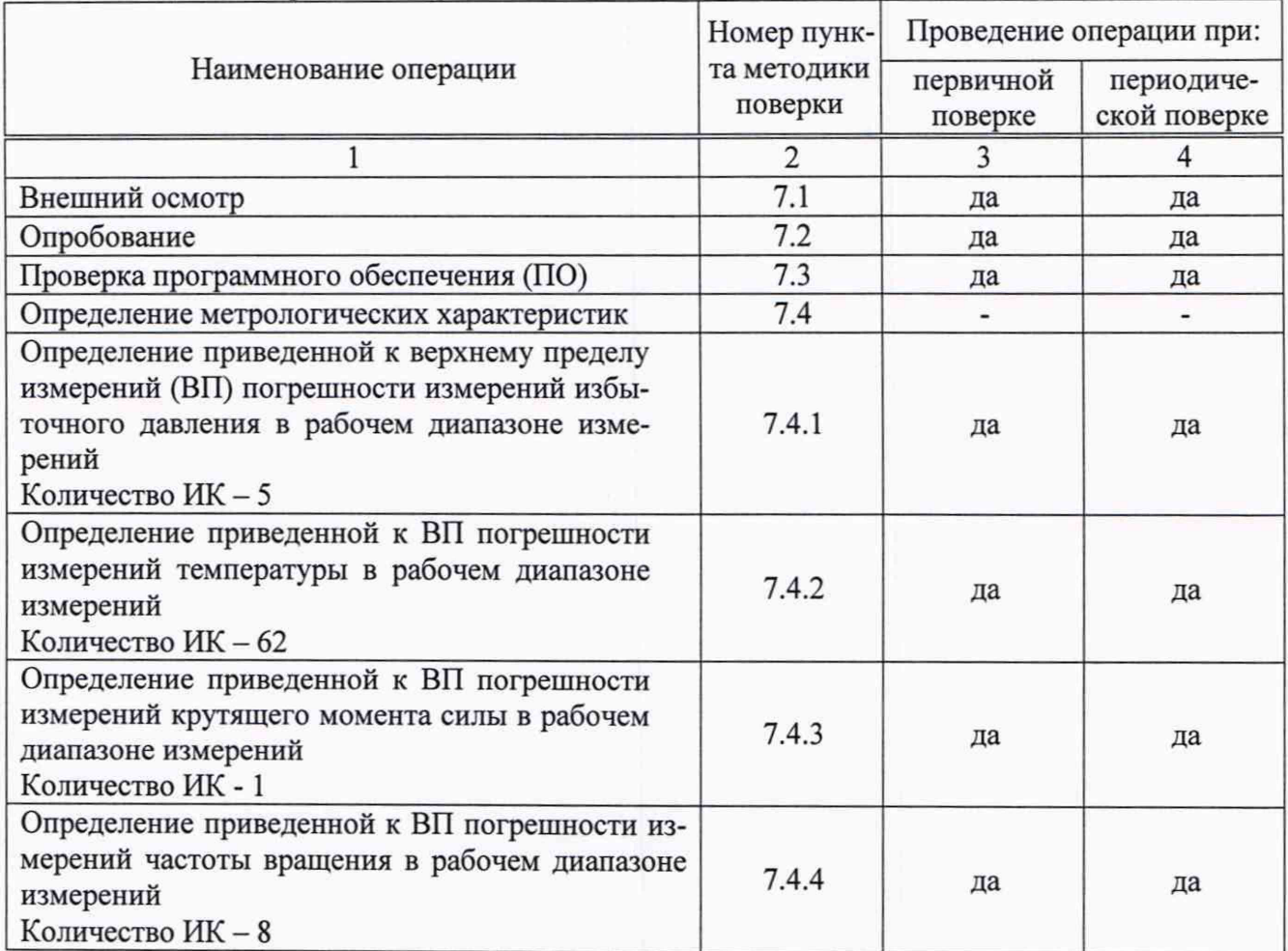

**Таблица 1 - Операции поверки**

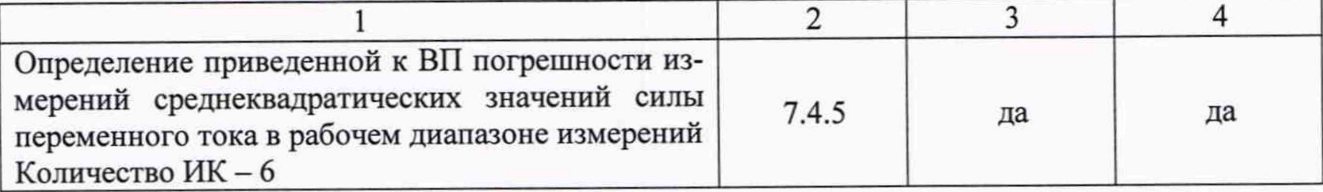

2.2 При несоответствии характеристик СИС установленным требованиям по любому из пунктов таблицы 1 поверка прекращается и последующие операции не проводятся, за исключением оформления результатов по п. 9.3 настоящей методики.

### 3 Средства поверки

3.1 При проведении поверки должны применяться основные и вспомогательные средства поверки, указанные в таблице 2.

Таблица 2 - Основные и вспомогательные средства поверки

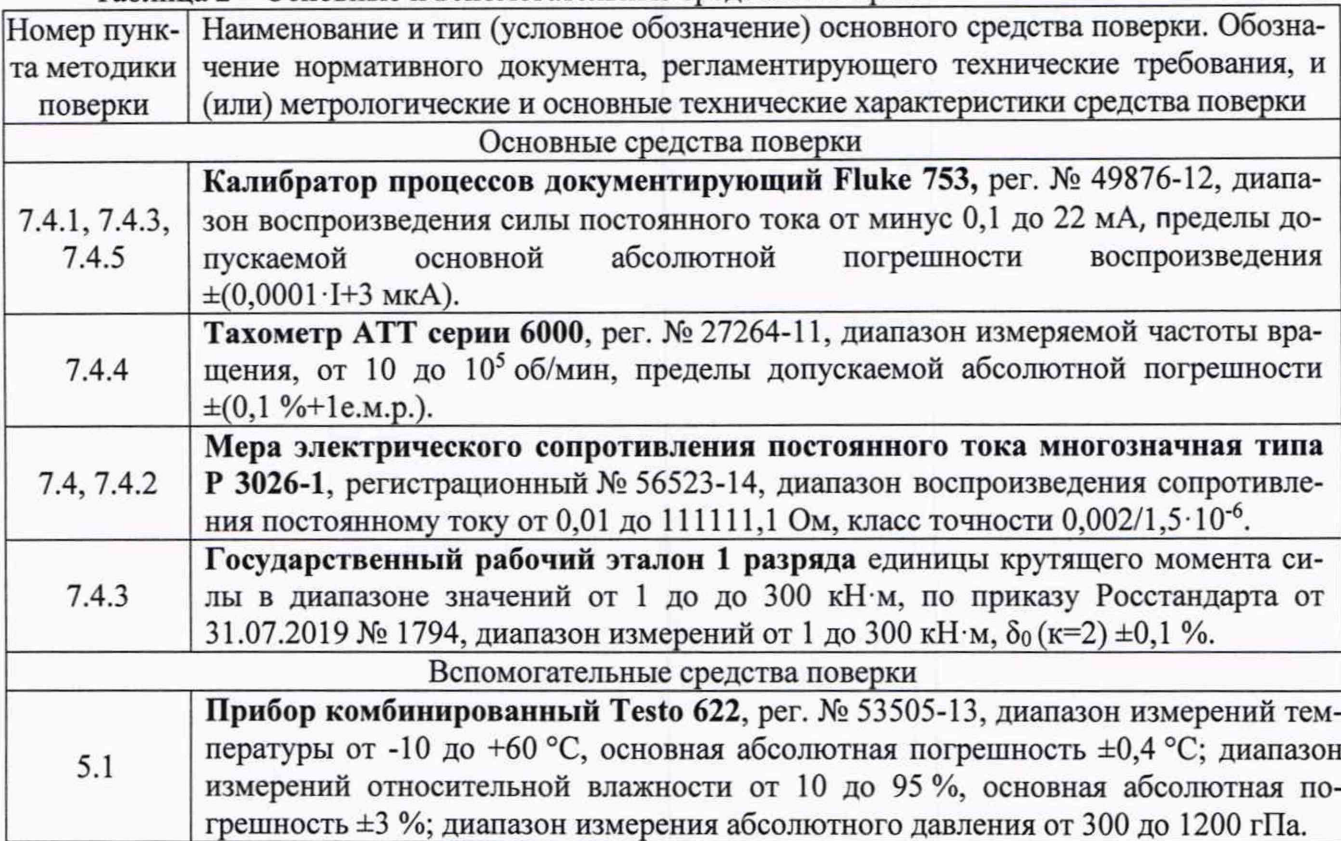

3.2 При проведении поверки допускается применять другие средства поверки, удовлетворяющие по точности и диапазону измерений требованиям настоящей методики.

3.3 Используемые при поверке средства измерений должны быть поверены установленным порядком и иметь действующие свидетельства о поверке (знак поверки).

3.4 Средства поверки должны быть внесены в рабочее помещение не менее чем за 6 ч до начала поверки.

### 4 Требования безопасности

4.1 При проведении поверки необходимо соблюдать требования безопасности, установленные «Правилами по охране труда при эксплуатации электроустановок», «Правилами технической эксплуатации электроустановок потребителей», а также требования безопасности, установленные в документации на средства поверки.

4.2 Любые подключения средств измерений проводить только при отключенном напряжении питания СИС.

4.3 К поверке допускаются лица, изучившие руководство по эксплуатации на СИС, знающие принцип действия используемых средств измерений и прошедшие первичный инструктаж по технике безопасности на рабочем месте в установленном в организации порядке.

### 5 Условия поверки

- 5.1 При проведении поверки должны соблюдаться следующие условия:
- 
- 
- 

### 6 Подготовка к поверке

6.1 При подготовке к поверке:

- проверить наличие действующих свидетельств (отметок) о поверке используемых СИ;

- проверить наличие свидетельств (знаков поверки) о поверке преобразователей давления измерительных ОВЕН ПД100-ДИ1,6 (рег. № 47586-11) и DMP331i (рег. № 56795-14); термометров сопротивления морских ТСП/1-8040 (рег. № 52719-13) и термопреобразователей сопротивления серии Т, мод. ТТ1081 (рег. № 47949-11); тахометров электронных цифровых ТСП-04, исп. 1 (рег. № 61828-15) и преобразователей силы переменного тока измерительных ДТТ, мод. ДТТ-03Т (рег. № 49800-12) из состава СИС;

- проверить соблюдения условий разделов 4 и 5 настоящей методики;

- проверить целостность электрических жгутов;

- перед поверкой подготовить СИС, СИ согласно требований соответствующей эксплуатационной документации;

- операции поверки, указанные в п. 7.4, проводить только после выдерживания ИК во включенном состоянии не менее 30 мин.

 $Ta6 \pi$ 

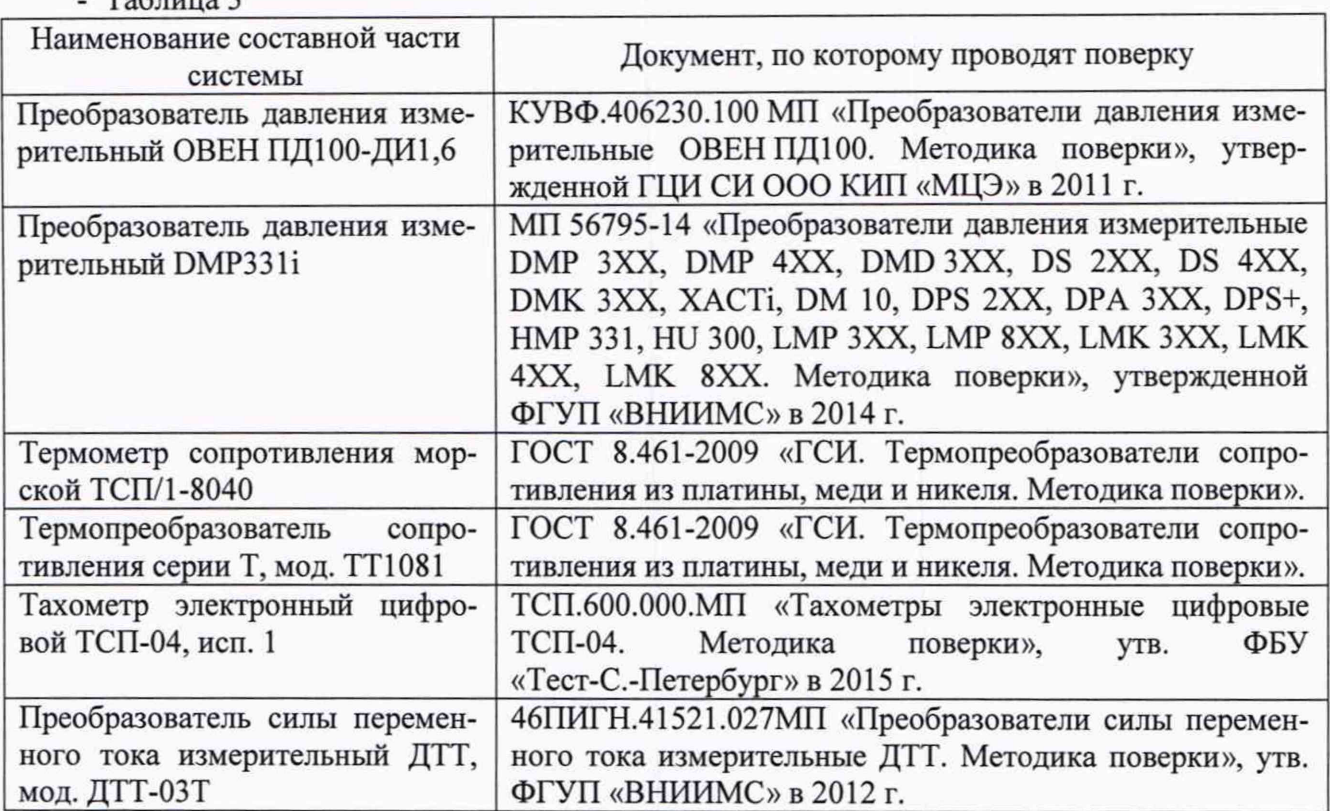

# <span id="page-4-0"></span>7 Проведение поверки

### 7.1 Внешний осмотр

7.1.1 Проверить комплектность СИС согласно паспорта ФРДГ.360449.001 ПС.

7.1.2 отсутствие дефектов покрытий, механических повреждений оборудования, неисправностей присоединительных элементов, которые могут отрицательно повлиять на работоспособность или метрологические характеристики СИС.

**7.1.3 Внешний осмотр проводить визуально при отключенном напряжении питания системы.**

**7.1.4 Результаты осмотра считать положительными, если выполняются вышеперечисленные требования. В противном случае поверка не проводится до устранения выявленных недостатков.**

#### **7.2 Опробование**

**7.2.1 Подготовить СИС к работе в соответствии с ФРДГ.441129.002 РЭ на СИС.**

**7.2.2 Включить напряжение питания щита управления Р055( ЩУ2). Включить ЭВМ АР-Ма оператора «АРМ №1».**

**7.2.3 Запустить программу визуализации испытаний «Приложение оператора.ехе» (ярлык находится на рабочем столе).**

**7.2.4 Вызвать окно выбора схем испытаний, нажав кнопку «Меню ЩУ2».**

**7.2.5 Выбрать тип схемы испытаний и убедиться в открытии окна с измеряемыми параметрами испытуемого образца.**

**7.2.6 Допускается проводить опробование системы непосредственно в ходе проведения проверок метрологических характеристик ИК системы.**

**7.2.7 Результаты опробования считать положительными, если программа визуализации испытаний «WCCILpmon.exe» запустилась успешно, открылось окно с измеряемыми параметрами выбранного образца и на мониторе СИС не было выдано сообщений об ошибке.**

#### **7.3 Проверка ПО**

**7.3.1 Проверку ПО СИС проводить по следующей методике:**

**- выполнить п.п. 7.2.1 - 7.2.7;**

**- сравнить номер версии программы «Приложение оператора» в свойствах данного файла во вкладке «Подробно» (рис.1), с версиями, указанными в таблице 4.**

**Таблица 4**

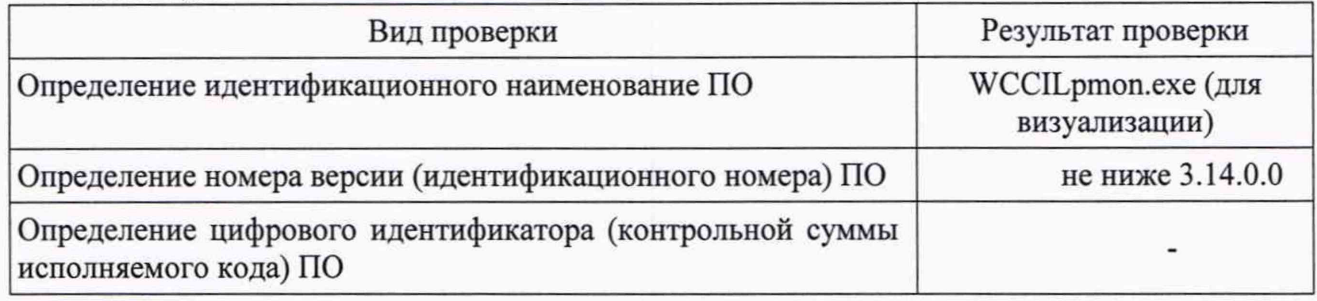

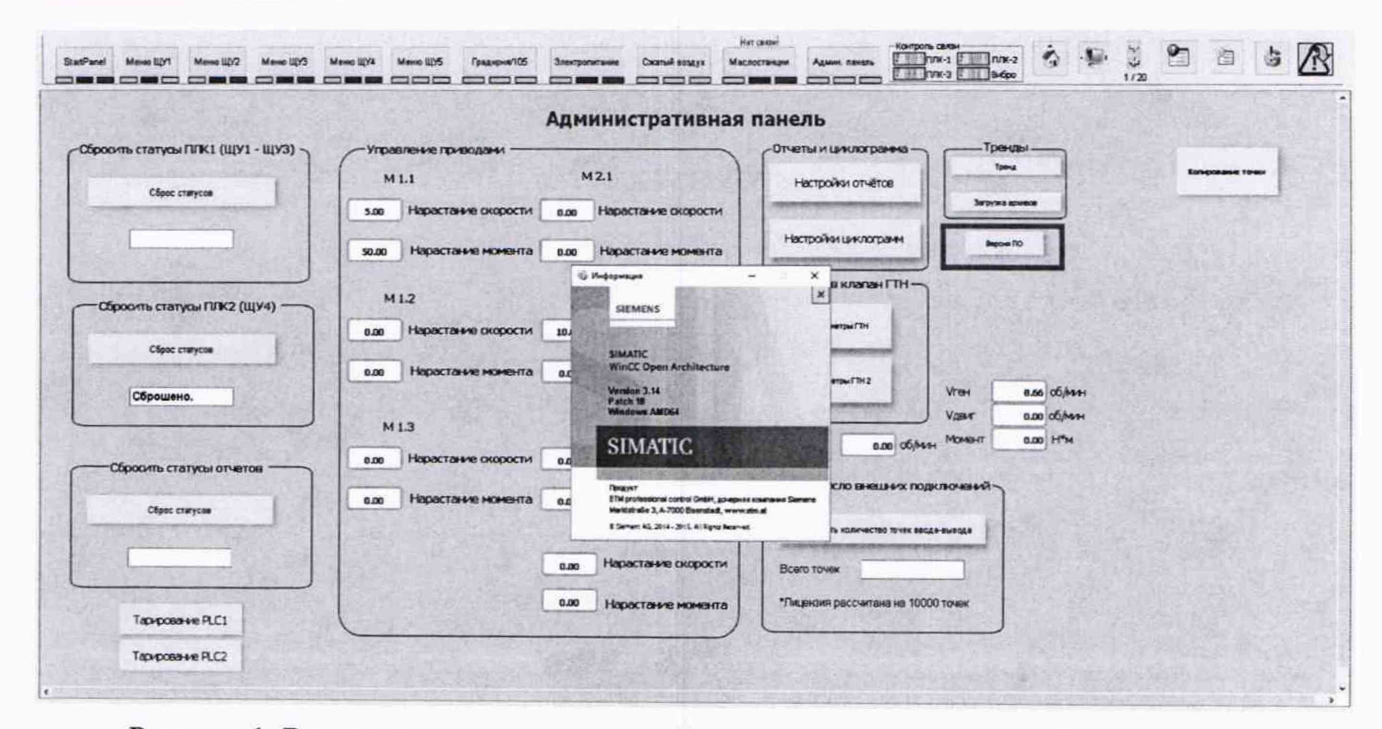

Рисунок 1. Вид стартового окна программы визуализации испытаний.

**7.3.2 ПО СИС считается прошедшим проверку, если его версия соответствует данным таблицы 4 и совпадают со значениями, указанными в ЭД на СИС.**

#### **7.4 Определение метрологических характеристик**

### **7.4.1 Определение приведенной к ВП погрешности измерений избыточного давления в рабочем диапазоне измерений (осуществляется поэлементно)**

**(ИК избыточного давления)**

**7.4.1.1 Определение приведенной к ВП погрешности измерений избыточного давления масла на входе в маслоагрегаты или испытуемые изделия в рабочем диапазоне измерений (для ИК** Р1пб, Р2пб, РЗлб, Р4лб).

**7.4.1.1.1 Определение приведенной к ВП погрешности измерений первичной части ИК (преобразователей давления измерительных ОВЕН ПД100):**

**- проверить наличие действующего свидетельства о поверке, входящего в состав ИК преобразователя давления измерительного ОВЕН ПД100, проведенной по КУВФ.406230.100 МП «Преобразователи давления измерительные ОВЕН ПД100. Методика поверки», утвержденной ГЦИ СИ ООО КИП «МЦЭ» в 2011 г.;**

**- за погрешность прошедшего поверку преобразователя считать модуль пределов допускаемой основной приведенной к ДИ погрешности, который (в соответствии с описанием типа, паспортом и маркировкой преобразователя) равен 0,5 % и зафиксировать его в столбце 9 таблицы Б. 1.1 Приложения Б.**

**7.4.1.1.2 Определение приведенной к ВП погрешности измерений вторичной части ИК и приведенной к ВП погрешности измерений всего ИК:**

**- собрать схему согласно рисунку А.1 Приложения А, подключив калибратор к вторичной части ИК избыточного давления масла (ИК Р1пб)** <sup>в</sup> **соответствии с таблицей подключения средств поверки, приведенной в ФРДГ. 441129.002 РЭ на СИС (Приложение 1);**

- поочередно подать на вход ИК значения силы постоянного тока I<sub>вх</sub>, мА согласно таблице **Б. 1.1 Приложения Б (из ст. 2) (далее - таблица Б. 1.1) и зафиксировать по три измерения соответствующих значений выходного сигнала ИК** Р1пб изм, **бар (считанных с монитора АРМ в строке «Давление масла до маслоагрегата ПБ», см. рисунок 2). Значение силы постоянного тока устанавливают по показаниям калибратора, включенного в режиме воспроизведения силы постоянного тока;**

**- для каждого из измеренных значений рассчитать абсолютную погрешность вторичной части** ИК ДРВ **по формуле** 2 **(п.** 4.14 **настоящей программы испытаний, далее -** ПИ), **выбрать из** трех величин - максимальную  $\Delta P_{\text{max}}$ , зафиксировать ее в столбце 7 таблицы Б.1.1;

- рассчитать приведенную к ВП погрешность вторичной части ИК  $\gamma_{\text{bl}}$ , % по формуле 3 (п. **4.14 ПИ) и приведенную к ВП погрешность ИК** *у\, %* **по формуле 5 (п. 4.14 ПИ). Полученные** значения фиксировать в столбцах 8 и 10 таблицы Б.1.1.

7.4.1.1.3 Повторить выполнение п. 7.4.1.1.2 для вторичных частей ИК Р2<sub>ПБ</sub>, Р3<sub>ЛБ</sub>, Р4<sub>ЛБ</sub> с фиксацией результатов расчета в соответствующих столбцах таблиц по форме Б.1.1 для этих **ИК.**

**7.4.1.1.4 Результаты поверки считать положительными, если максимальное значение приведенной к ВП погрешности измерений избыточного давления масла на входе в маслоагрегаты или испытуемое изделие в рабочем диапазоне измерений находится в пределах ±2 %.**

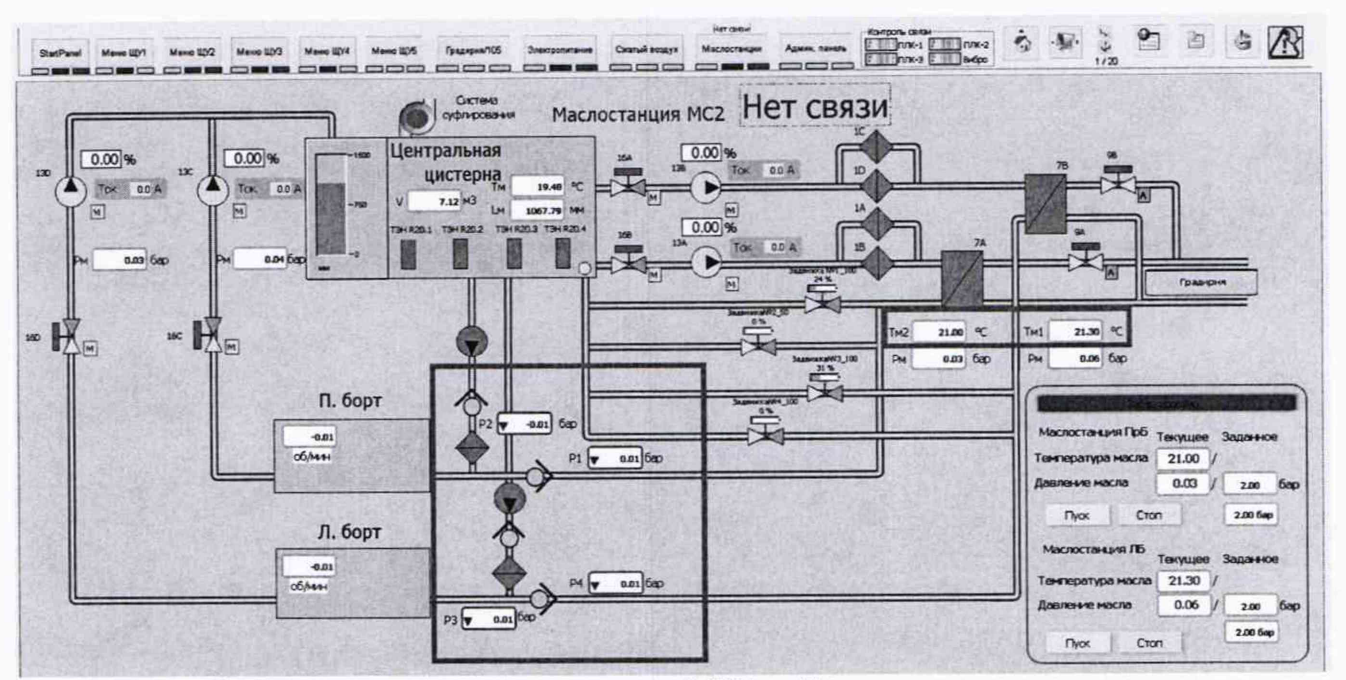

Рисунок 2 Окно с результатами измерений ИК избыточного давления масла на входе в маслоагрегаты или испытуемые изделия

7.4.1.2 Определение приведенной к ВП погрешности измерений избыточного давления воздуха на входе в испытуемые изделия в рабочем диапазоне измерений (для ИК Рвозд).

7.4.1.2.1 Определение приведенной к ВП погрешности измерений первичной части ИК (преобразователей измерительных DMP):

- проверить наличие действующего свидетельства о поверке, входящего в состав ИК преобразователя давления измерительного DMP, проведенной по методике МП 56795-14 «Преобразователи давления измерительные DMP 3XX, DMP 4XX, DMD 3XX, DS 2XX, DS 4XX, DMK 3XX, XACTi, DM 10, DPS 2XX, DPA 3XX, DPS+, HMP 331, HU 300, LMP 3XX, LMP 8XX, LMK 3XX, LMK 4XX, LMK 8XX. Методика поверки», утвержденной ФГУП «ВНИИМС» в 2014 г.;

- за погрешность прошедшего поверку преобразователя считать модуль пределов допускаемой основной приведенной к ДИ погрешности, который (в соответствии с описанием типа и расчетом по формуле 6 п. 4.14 ПИ) равен 0,125 % и зафиксировать его в столбце 9 таблицы Б.1.2 Приложения Б.

7.4.1.2.2 Определение приведенной к ВП погрешности измерений вторичной части ИК и приведенной к ВП погрешности всего ИК:

- собрать схему согласно рисунку А.1 Приложения А, подключив калибратор к вторичной части ИК избыточного давления воздуха (ИК Рвозд) в соответствии с таблицей подключения средств поверки, приведенной в ФРДГ. 441129.002 РЭ на СИС (Приложение 1);

- поочередно подать на вход ИК значения силы постоянного тока I<sub>вх</sub>, мА согласно таблице Б.1.2 Приложения Б (из ст. 2) и зафиксировать по три измерения соответствующих значений выходного сигнала ИК Р<sub>воздизм</sub>, бар (считанных с дисплея АРМ в секторе «Система сжатого воздуха», см. рисунок 3). Значение силы постоянного тока устанавливают по показаниям калибратора, включенного в режиме воспроизведения силы постоянного тока;

- для каждого из измеренных значений рассчитать абсолютную погрешность вторичной части ИК  $\Delta P_B$  по формуле 2 (п. 4.14 ПИ) и, выбрав из трех величин – максимальную  $\Delta P_{\text{max}}$ зафиксировать ее в столбце 7 таблицы Б.1.2 Приложения Б;

- рассчитать приведенную к ВП погрешность вторичной части ИК  $\gamma_{\text{\tiny{B1}}}$ , % по формуле 3 (п. 4.14 ПИ) и рассчитать приведенную к ВП погрешность ИК  $\gamma_1$ , % по формуле 5 (п. 4.14 ПИ). Полученные значения фиксировать в столбцах 8 и 10 таблицы Б.1.2 приложения Б.

7.4.1.2.3 Результаты поверки считать положительными, если максимальное значение приведенной к ВП погрешности измерений избыточного давления воздуха на входе в испытуемое изделие в рабочем диапазоне измерений находится в пределах ±2 %.

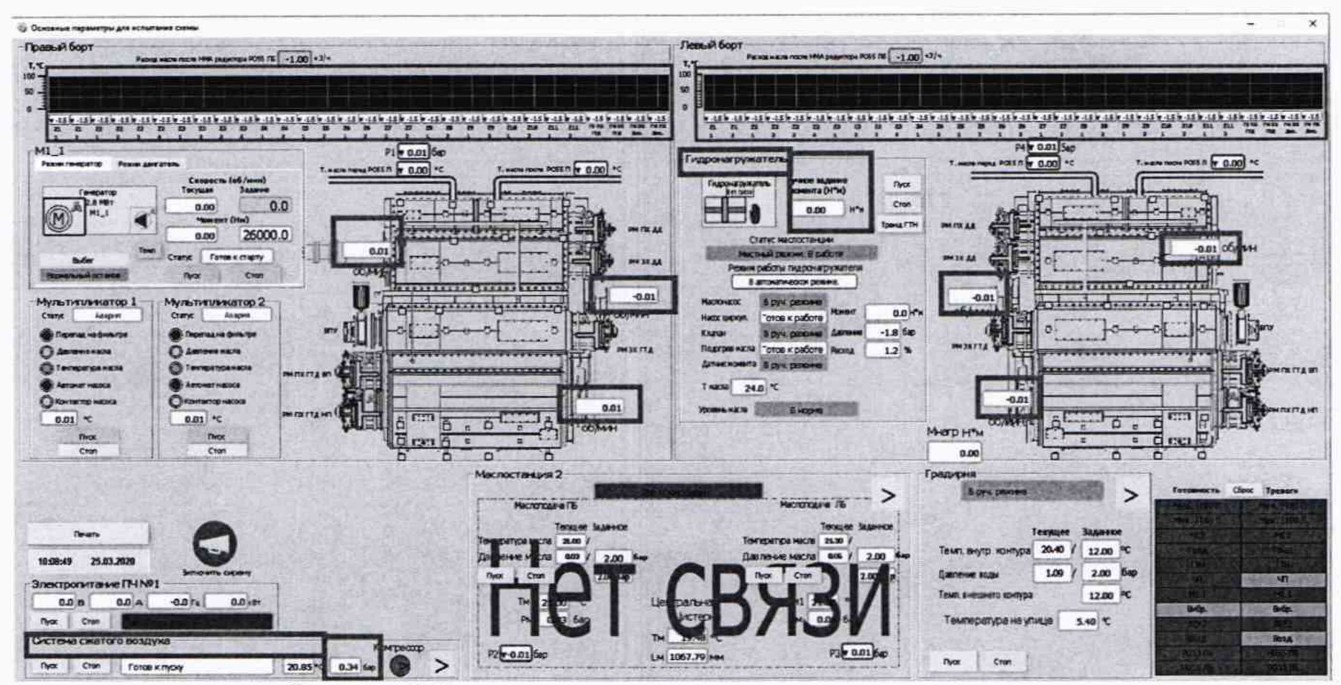

**Рисунок 3 Окно основных параметров схемы испытания**

### **7.4.2 Определение приведенной к ВП погрешности измерений температуры в рабочем диапазоне измерений (осуществляется поэлементно)**

**ИК температуры**

**7.4.2.1 Определение приведенной к ВП погрешности измерений температуры (для ИК**  $TT1_{\text{IB}}-TT30_{\text{IB}}$ ,  $TT1_{\text{IB}}-TT30_{\text{IB}}$ )

**7.4.2.1.1 Определение приведенной к ВП погрешности первичной части ИК (термометра сопротивления морского ТСП/1-8040):**

**- проверить наличие действующего свидетельства о поверке, входящего в состав ИК термометра сопротивления морского ТСП/1-8040 по установленной методике (ГОСТ 8.461-2009 «ГСИ. Термопреобразователи сопротивления из платины, меди и никеля. Методика поверки»);**

**- за погрешность прошедших поверку термометров считать модуль пределов допускаемой основной приведенной к ДИ погрешности, вычисленной по формуле, приведенной в описании типа (паспорте) в зависимости от измеряемой температуры.**

Полученные значения основной погрешности термометра сопротивления  $\gamma_{n2}$  приведены в **столбце 9 таблицы Б.2.1 Приложения Б.**

**7.4.2.1.2 Определение приведенной к ВП погрешности вторичной части ИК и приведенной погрешности всего ИК:**

**- собрать схему согласно рисунку А.2 Приложения А, подключив меру сопротивления постоянного тока многозначную к вторичной части выбранного ИК температуры в соответствии с таблицей подключения средств поверки, приведенной в ФРДГ. 441129.002 РЭ на СИС (Приложение 1);**

**- поочередно подать на вход выбранного ИК (TT1ль) значения сопротивления RBX, Ом согласно таблице Б.2.1 Приложения Б и зафиксировать по три измерения соответствующих** значений выходного сигнала ИК ТТ1<sub>лБ</sub>, <sup>o</sup>С (считанных с монитора АРМ в строке ТТ1<sub>лБ</sub>, см. **рисунок 3);**

**- для каждого из измеренных значений рассчитать абсолютную погрешность вторичной** части ИК  $\Delta TT_B$  по формуле 2 (п. 4.14 ПИ) и, выбрав из трех величин - максимальную  $\Delta TT_{\text{maxB}}$ , **зафиксировать ее в столбце 7 таблицы Б.2.1 Приложения Б;**

**- рассчитать приведенную к ВП погрешность вторичной части ИК Ув**2**, % по формуле 3 (п. 4.14 ПИ) и рассчитать приведенную к ВП погрешность ИК уг, % по формуле 7 (п. 4.14 ПИ). Полученные значения фиксировать в столбцах 8 и 10 таблицы Б.2.1 приложения Б.**

**7.4.2.1.3 Повторить выполнение п. 7.4.2.1.2 для вторичных частей ИК ТТ2лб-ТТ30лб,**

**ТТ1пб-ТТ30пб с фиксацией результатов расчета приведенных погрешностей в таблицах по форме Б.2.1 приложения Б для этих ИК.**

**7.4.2.1.4 Результаты поверки считать положительными, если максимальное значение приведенной к ВП погрешности измерений температуры с термометрами сопротивления морскими в рабочем диапазоне измерений находится в пределах ±2 %.**

**7.4.2.2 Определение приведенной к ВП погрешности измерений температуры (для** ИК Т $_{\rm M}1_{\rm JIB}$ , Т $_{\rm M}2_{\rm IIB}$ )

**7.4.2.2.1 Определение приведенной к ВП погрешности первичной части ИК (термопреобразователя сопротивления серии ТТ (мод. ТТ1081)):**

**- проверить наличие действующего свидетельства о поверке, входящего в состав ИК термопреобразователя сопротивления ТТ1081 по установленной методике (ГОСТ 8.461-2009 «ГСИ. Термопреобразователи сопротивления из платины, меди и никеля. Методика поверки»);**

**- за погрешность прошедших поверку термопреобразователей считать модуль пределов допускаемой основной приведенной к ДИ погрешности, вычисленной по формуле, приведенной в описании типа (паспорте) в зависимости от измеряемой температуры (для кл. допуска А по ГОСТ 6651-2009).**

Полученные значение основной погрешности термопреобразователя  $\gamma_{n2}$  приведены в **столбце 9 таблицы Б.2.2 Приложения Б.**

**7.4.2.2.2 Определение приведенной к ВП погрешности вторичной части ИК и приведенной погрешности всего ИК:**

**- собрать схему согласно рисунку А.2 Приложения А, подключив меру сопротивления постоянного тока многозначную к вторичной части выбранного ИК температуры в соответствии с таблицей подключения средств поверки, приведенной в ФРДГ. 441129.002 РЭ на СИС (Приложение 1);**

**- поочередно подать на вход ИК значения сопротивления R<sub>BX</sub>, Ом согласно таблице Б.2.2 Приложения Б и зафиксировать по три измерения соответствующих значений** выходного сигнала ИК  $T_M 1_{\text{JIB}}$ , °С (считанных с монитора АРМ в строке  $T_M 1_{\text{JIB}}$ , см. рисунок 2);

**- для каждого из измеренных значений рассчитать абсолютную погрешность вторичной** части ИК  $\Delta T_{MB}$  по формуле 2 (п. 4.14 ПИ) и, выбрав из трех величин - максимальную  $\Delta T_{M-MaxB}$ , **зафиксировать ее в столбце 7 таблицы Б.2.2 Приложения Б;**

**- рассчитать приведенную к ВП погрешность вторичной части ИК**  $\gamma_{B2}$ **, % по формуле 3 (п.** 4.14 ПИ) и рассчитать приведенную к ВП погрешность ИК  $\gamma_2$ , % по формуле 7 (п. 4.14 ПИ). **Полученные значения фиксировать в столбцах 8 и 10 таблицы Б.2.2 приложения Б.**

7.4.2.2.3 Повторить выполнение п. 7.4.2.2.2 для вторичной части ИК Т<sub>м</sub>2<sub>ПБ</sub> с фиксацией **результата расчета приведенной погрешности в таблице по форме Б.2.2 приложения Б для этого ИК.**

**7.4.2.2.4 Результаты поверки считать положительными, если максимальное значение приведенной к ВП погрешности измерений температуры с термопреобразователями сопротивления серии ТТ в рабочем диапазоне измерений находится в пределах ±2 %.**

### **7.4.3 Определение приведенной к ВП погрешности измерений крутящего момента силы в рабочем диапазоне измерений (осуществляется поэлементно)**

**ИК крутящего момента силы**

**7.4.3.1 Определение приведенной к ВП погрешности измерений крутящего момента силы в диапазоне от 2000 до 70000 Н м**

**7.4.3.1.1 Определение приведенной к ВП погрешности преобразования крутящего момента силы в значение силы постоянного тока первичной части ИК (датчика крутящего момента силы K-T40FM-080R (далее - датчик) с интерфейсным модулем TIM40)**

**7.4.3.1.1.1 Демонтировать со штатного места стенда датчик крутящего момента силы K-T40FM-080R с интерфейсным модулем TIM40 и установить датчик с помощью оснастки на государственный рабочий эталона 1 разряда единицы крутящего момента силы в диапазоне значений от 1 до 300 кН м, по приказу Росстандарта от 31.07.2019 № 1794, при этом, к аналоговому выходу интерфейсного модуля подключить калибратор в режиме измерения силы** постоянного тока в соответствии с рисунком А.3 а) Приложения А.

7.4.3.1.1.2 Подготовить датчик к работе в режиме преобразований крутящего момента силы в сигнал постоянного тока. Провести нагружение (прямой ход) измерителя силой, соответствующей первому значению крутящего момента силы  $M_{n=1, i=2}$  в соответствии с таблицей Б.3.1.1. Нагружения измерителя должны проводиться плавно, без рывков и ударов. Время измерения в каждой точке нагружения должно быть не менее 30 с.

7.4.3.1.1.3 Снять показания текущего значения силы тока  $I_{n,i}$ . и полученный результат занести в таблицу Б.3.1.1.

7.4.3.1.1.4 Выполнить измерения для всех значений крутящего момента силы  $M_{n,i}$ , приведённых в таблице Б.3.1.1, выполнив не менее трёх циклов нагружения ( $n = 3$ ).

7.4.3.1.1.5 По результатам измерений определить среднее арифметическое значение результата измерений для прямого и обратного хода

$$
\overline{I_i} = \frac{1}{3} \sum_{n=1}^{3} (I_{n,i} - I_{n,0})
$$

$$
\overline{I_i}' = \frac{1}{3} \sum_{n=1}^{3} (I'_{n,i} - I'_{n,0})
$$

Определить систематическую составляющую абсолютной погрешности из соотношения

$$
\Delta_{\text{cr.}i}^{I} = \left| \frac{(\overline{I_i} + \overline{I_i}')}{2} - I_{\text{non.}i} \right|
$$

где  $I_{\text{post},i}$ -номинальные значения выходного сигнала в і -ой точке нагружения.

Определить среднеквадратическое отклонение результата измерений с учётом вариации показаний по формуле

$$
S_{\text{cr.}i}^{I} = \sqrt{\frac{\sum_{n=1}^{3} (I_{n,i} - \overline{I_{i}})^{2} + \sum_{n=1}^{3} (I'_{n,i} - \overline{I_{i}}')^{2}}{2n - 1} + \frac{(\overline{I_{i}} - \overline{I_{i}}')^{2}}{12}}
$$

7.4.3.1.1.6 Определить абсолютную погрешность преобразований крутящего момента силы в сигнал постоянного тока по формуле

$$
\Delta_i^I=2\cdot S_{\Sigma,i}
$$

где S<sub>z</sub> оценка суммарного среднеквадратического отклонения:

$$
S_{\Sigma,i} = \sqrt{\frac{\Delta_{\text{cr},i}^I}{3} + S_{\text{cr},i}^I}^2
$$

7.4.3.1.1.7 Определить погрешность преобразований крутящего момента силы. приведённую к верхнему значению диапазона преобразований, по формуле

$$
\gamma_i^I = \frac{\Delta_i^I}{I} \cdot 100
$$

Максимальное значение полученных погрешностей

$$
\gamma = max|\gamma_i^I|
$$

фиксировать в столбце 9 таблицы Б.3.1.2 Приложения Б.

7.4.3.1.2 Определение приведенной к ВП погрешности вторичной части ИК и приведенной погрешности всего ИК:

- собрать схему согласно рисунку А.3 б) Приложения А, подключив калибратор к вторичной части выбранного ИК М<sub>нагр</sub> в соответствии с таблицей подключения средств поверки, приведенной в ФРДГ. 441129.002 РЭ на СИС (Приложение 1);

- поочередно подать на вход ИК значения силы постоянного тока I<sub>BX</sub>, мА согласно таблице Б.3.1.2 Приложения Б и зафиксировать по три измерения соответствующих значений выходного сигнала ИК Мнагр изм, (считанных с дисплея АРМ в строке Мнагр, см. рисунок 3);

- для каждого из измеренных значений рассчитать абсолютную погрешность вторичной части ИК ДМнагрв по формуле 2 (п. 4.14 ПИ) и, выбрав из трех величин - максимальную  $\Delta M_{M,MaxB}$ , зафиксировать ее в столбце 7 таблицы Б.3.1.2 Приложения Б;

- рассчитать приведенную к ВП погрешность вторичной части ИК увз, % по формуле 3 (п. 4.14 ПИ) и рассчитать приведенную к ВП погрешность ИК уз, % по формуле 8 (п. 4.14 ПИ). Полученные значения фиксировать в столбцах 8 и 10 таблицы Б.3.1.2 приложения Б.

7.4.3.1.3 Результаты поверки считать положительными если максимальное значение приведенной к ВП погрешности измерений крутящего момента силы в рабочем диапазоне измерений от 2000 до 70000 Н $\cdot$ м находится в допускаемых пределах  $\pm 1,5$ %.

7.4.3.2 Определение приведенной к ВП погрешности измерений крутящего момента силы в диапазоне от 1300 до 16200 Н м

7.4.3.2.1 Определение приведенной к ВП погрешности преобразования крутящего момента силы в значение силы постоянного тока первичной части ИК (датчика крутящего момента силы K-T40FM-040R с интерфейсным модулем TIM40)

7.4.3.2.1.1 Выполнить пп. 7.4.3.1.1.1 - 7.4.3.1.1.7 для определения действительных значений приведенной к ВП погрешности преобразования крутящего момента силы в значение силы постоянного тока датчиком крутящего момента силы K-T40FM-040R с интерфейсным модулем TIM40 и фиксацией результатов измерений в таблицы Б.3.2.1 Приложения Б и максимальных значений полученных погрешностей в ст. 9 таблицы Б.3.2.2 Приложения Б.

7.4.3.2.2 Определение приведенной к ВП погрешности вторичной части ИК и приведенной погрешности всего ИК

7.4.3.2.2.1 Выполнить п 7.4.3.1.2 для определения приведенной к ВП погрешности ИК с фиксацией полученных значений в ст. 8 и 10 таблицы Б.3.2.2 Приложения Б.

7.4.3.2.3 Результаты поверки считать положительными если максимальное значение приведенной к ВП погрешности измерений крутящего момента силы в рабочем диапазоне измерений от 1300 до 16200 Н м находится в допускаемых пределах ±1,5 *%.*

### **7.4.4 Определение приведенной к ВП погрешности измерений частоты вращения в рабочем диапазоне измерений**

ИК частоты вращения

7.4.4.1 Определение приведенной к ВП погрешности измерений частоты вращения приводных валов в рабочем диапазоне измерений (осуществляется комплектно и поэлементно) (для ИК частоты вращения приводных валов V<sub>двиг</sub>, V<sub>ген</sub>)

7.4.4.1.1 Определение приведенной к ВП погрешности измерений частоты вращения приводных валов в рабочем диапазоне измерений комплектным способом

7.4.4.1.1.1 Проверить наличие действующего свидетельства о поверке на используемый при определении метрологических характеристик ИК частоты вращения фототахометр ATT серии 6000 (далее - тахометр).

7.4.4.1.1.2 На левый и правый приводные валы редуктора РО-55 (далее - редуктор), помещенного на испытательный стенд, наклеить светоотражающие маркеры.

7.4.4.1.1.3 В соответствии с Руководством по эксплуатации подготовить стенд к работе. Собрать схему согласно рис. А.4.1 а) Приложения А.

7.4.4.1.1.4 Последовательно устанавливая на стенде значения частоты вращения левого борта редуктора из столбца 2 таблицы Б.4.1.2 приложения Б ПИ, регистрировать в соответствующих строках столбца 3 указанной таблицы показания тахометра, а в соответствующих строках столбца 4 этой же таблицы результаты измерений проверяемого ИК, отображаемые на мониторе АРМ оператора СИС в поле  $V_{ABHI}$ .

7.4.4.1.1.5 Повторить операции по п. 7.4.4.1.1.4 ПИ для второго ИК частоты вращения  $V<sub>refl</sub>$ .

7.4.4.1.1.6 По формуле 2 (п. 4.14 ПИ) вычислить и занести в соответствующие строки столбца 5 таблицы Б.4.1.2 значения абсолютной погрешности ИК в проверяемых точках.

7.4.4.1.1.7 По формуле 3 (п. 4.14 ПИ) вычислить и занести в соответствующие строки столбца 6 таблицы Б.4.1.2 значения приведенной к ВП погрешности ИК в проверяемых точках.

7.4.4.1.1.8 Результаты поверки считать положительными, если максимальное значение

приведенной к ВП погрешности измерений частоты вращения приводных валов в рабочем диапазоне измерений находится в пределах ±2 %.

7.4.4.1.2 Определение приведенной к ВП погрешности измерений частоты вращения приводных валов в рабочем диапазоне измерений поэлементным способом

7.4.4.1.2.1 Определение приведенной к ВП погрешности первичной части ИК (тахометра электронного цифрового ТСП-04):

- проверить наличие действующего свидетельства о поверке, входящего в состав ИК тахометра электронного цифрового ТСП-04 по установленной методике (ТСП.600.000.МП «Тахометры электронные цифровые ТСП-04. Методика поверки», утв. ФБУ «Тест-С-Петербург» в 2015 г.);

- за погрешность прошедших поверку тахометров считать модуль пределов допускаемой относительной погрешности аналогового выходного сигнала, который (в соответствии с описанием типа) равен 1,0 %.

Соответствующие значения приведенной погрешности тахометра (датчика)  $\gamma_{A4}$  в диапазоне измерений ИК приведены в столбце 9 таблицы Б.4.1.1 Приложения Б.

7.4.4.1.2.2 Определение приведенной к ВП погрешности вторичной части ИК и приведенной погрешности всего ИК:

- собрать схему согласно рисунку А.4.1 б) Приложения А, подключив калибратор к вторичной части выбранного ИК Удвиг в соответствии с таблицей подключения средств поверки, приведенной в ФРДГ. 441129.002 РЭ на СИС (Приложение 1);

- поочередно подать на вход ИК значения силы постоянного тока 1вх, мА согласно таблице Б.4.1.1 Приложения Б и зафиксировать по три измерения соответствующих значений выходного сигнала ИК V<sub>двиг</sub>, (считанных с дисплея APM в окне V<sub>двиг</sub>, см. рисунок 3);

- для каждого из измеренных значений рассчитать абсолютную погрешность вторичной части ИК  $\Delta V_B$  по формуле 2 (п. 4.14 ПИ) и, выбрав из трех величин - максимальную  $\Delta V_{\text{max } B}$ , зафиксировать ее в столбце 7 таблицы Б.4.1.1 Приложения Б;

- рассчитать приведенную к ВП погрешность вторичной части ИК  $\gamma_{\text{\tiny B}4}$ , % по формуле 3 (п. 4.14 ПИ) и рассчитать приведенную к ВП погрешность ИК 74, % по формуле 9 (п. 4.14 ПИ). Полученные значения фиксировать в столбцах 8 и 10 таблицы Б.4.1.1 приложения Б.

7.4.4.1.2.3 Повторить выполнение п. 7.4.4.1.2.2 для вторичных частей ИК Уген с фиксацией результатов расчета приведенных погрешностей в таблицах по форме Б.4.1.1 приложения Б для этих ИК.

7.4.4.1.2.4 Результаты поверки считать положительными, если максимальное значение приведенной к ВП погрешности измерений частоты вращения приводных валов в рабочем диапазоне измерений находится в пределах ±2 %.

7.4.4.2 Определение приведенной к ВП погрешности измерений частоты вращения валов ДД, ГТД и на винт испытуемых изделий в рабочем диапазоне измерений (осуществляется комплектно) (для ИК частоты вращения валов ДД, ГТД и на винт испытуемых изделий  $V1_{\text{JIB}}$  - $V3<sub>JIB</sub>, V4<sub>IIB</sub> - V6<sub>IIB</sub>$ )

7.4.4.2.1 Проверить наличие действующего свидетельства о поверке на используемый при определении метрологических характеристик ИК частоты вращения фототахометр ATT серии  $6000$  (далее - тахометр).

7.4.4.2.2 На левый и правый валы ДД, ГТД и на винт испытуемого изделия, помещенного на испытательный стенд, наклеить светоотражающие маркеры.

7.4.4.2.3 В соответствии с Руководством по эксплуатации подготовить стенд к работе. Собрать схему согласно рис. А.4.2 Приложения А.

7.4.4.2.4 Последовательно устанавливая на стенде значения частоты вращения левого борта редуктора из столбца 2 таблицы Б.4.2.1 приложения Б ПИ, регистрировать в соответствующих строках столбца 3 указанной таблицы показания тахометра, а в соответствующих строках столбца 4 этой же таблицы результаты измерений проверяемого ИК, отображаемые на мониторе АРМ оператора СИС в поле V1ль.

Для установления отрицательных значений частоты вращения необходимо поменять местами подключение разъемов датчиков ДТА-15 к блоку Р1813 проверяемого ИК. По окончании испытаний вернуться к штатному подключению разъемов датчиков.

7.4.4.2.5 Повторить операции по п. 7.4.4.2.4 ПИ для второго ИК частоты вращения правого борта V4 пь.

7.4.4.2.6 По формуле 2 (п. 4.14 ПИ) вычислить и занести в соответствующие строки столбца 5 таблицы Б.4.2.1 значения абсолютной погрешности ИК в проверяемых точках.

7.4.4.2.7 По формуле 3 (п. 4.14 ПИ) вычислить и занести в соответствующие строки столбца 6 таблицы Б.4.2.1 значения приведенной к ВП погрешности ИК в проверяемых точках.

7.4.4.2.8 Повторить операции п.п. 7.4.4.2.4 - 7.4.4.2.7 для ИК частоты вращения валов ГТД и на винт испытуемого изделия  $V2_{\text{JIB}}$ ,  $V5_{\text{IIB}}$ ,  $V3_{\text{JIB}}$ ,  $V6_{\text{IIB}}$  для проверяемых точек, указанных в таблицах Б.4.2.2, Б.4.2.3 и фиксацией полученных результатов в соответствующих столбцах указанных таблиц.

7.4.4.2.9 Результаты поверки считать положительными, если для каждого ИК полученные максимальные значения приведенной к ВП погрешности измерений частоты вращения валов ДД, ГТД и на винт испытуемых изделий в рабочем диапазоне измерений не превысили  $\pm 1\%$ ,  $\pm 0.5$  %,  $\pm 0.7$  % соответственно.

### **7.4.5 Определение приведенной к ВП погрешности измерений среднеквадратических значений силы переменного тока в рабочем диапазоне измерений**

ИК силы переменного тока

7.4.5.1 Определение приведенной к ВП погрешности первичной части ИК (преобразователя силы переменного тока измерительного ДТТ)

- проверить наличие действующего свидетельства о поверке, входящего в состав ИК преобразователя силы переменного тока измерительного ДТТ-03Т по установленной методике (46ПИГН.41521.027МП «Преобразователи силы переменного тока измерительные ДТТ. Методика поверки», утв. ФГУП «ВНИИМС» в 2012 г.);

- за погрешность прошедших поверку преобразователей считать модуль пределов допускаемой основной приведенной погрешности, который (в соответствии с описанием типа) равен 0,5 %.

Соответствующее значение приведенной погрешности преобразователя  $\gamma_{n5}$  (с учетом дополнительной погрешности от изменения температуры на каждые 10 °С от нормальной для системы) приведены в столбце 9 таблицы Б.5 Приложения Б.

7.4.5.2 Определение приведенной к ВП погрешности вторичной части ИК и приведенной погрешности всего ИК.

- собрать схему согласно рисунку А.5 Приложения А, подключив калибратор к вторичной части выбранного ИК Пль в соответствии с таблицей подключения средств поверки, приведенной в ФРДГ. 441129.002 РЭ на СИС (Приложение 1);

- поочередно подать на вход ИК значения силы постоянного тока I<sub>вх</sub>, мА согласно таблице Б.5 Приложения Б и зафиксировать по три измерения соответствующих значений выходного сигнала ИК 11<sub>лБ</sub>, (считанных с монитора АРМ параметра «ВПУ ЛБ. Ток фаза 1», см. рисунок 4);

- для каждого из измеренных значений рассчитать абсолютную погрешность вторичной части ИК  $\Delta I_B$  по формуле 2 (п. 4.14 ПИ) и, выбрав из трех величин - максимальную  $\Delta I_{\text{max}}$ , зафиксировать ее в столбце 7 таблицы Б.5 Приложения Б;

- рассчитать приведенную к ВП погрешность вторичной части ИК  $\gamma_{B5}$ , % по формуле 3 (п. 4.14 ПИ) и рассчитать приведенную к ВП погрешность ИК у5, % по формуле 10 (п. 4.14 ПИ). Полученные значения фиксировать в столбцах 8 и 10 таблицы Б.5 приложения Б.

7.4.5.3 Повторить выполнение п. 4.12.2 для вторичной части ИК  $12JIB - 13JIB$ ,  $11 - 13IIB$  с фиксацией результатов расчета приведенных погрешностей в таблице по форме Б.5 приложения Б для этих ИК.

7.4.5.4 Результаты поверки считать положительными, если максимальное значение приведенной к ВП погрешности измерений среднеквадратических значений силы переменного тока ВПУ испытуемых изделий в рабочем диапазоне измерений находится в пределах ±2,5 *%.*

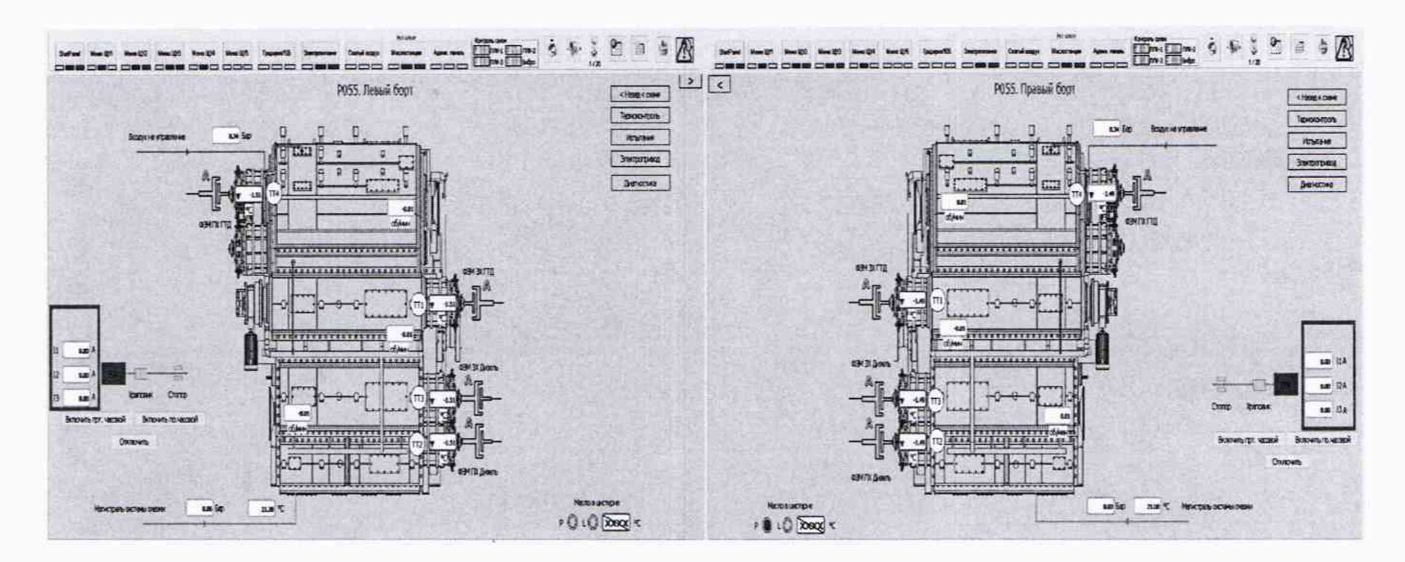

Рисунок 4 Окно с результатами измерений ИК силы переменного тока

#### 8 Обработка результатов измерений

8.1 Проведение измерений

На каждом поверяемом ИК, у которых нулевое значение измеряемой величины расположено на краю диапазона измерений, измерения проводятся не менее, чем в пяти равномерно распределенных по диапазону точках, и одиннадцати для ИК нулевое значение которых расположено в середине диапазона измерений. При поэлементном способе в каждой точке производится по три измерения. При комплектном - по одному.

8.2 Расчет погрешностей

8.2.1 Расчет абсолютной погрешности

Значение абсолютной погрешности измерений  $\Delta$  вычисляется по формуле (2):

$$
\Delta = X_{H3M} - X_{3T},\tag{2}
$$

где Хизм - результат измерений, определенный в п. 4.14.1;

Хэт - эталонное (действительное) значение измеряемой величины.

8.2.2 Расчет приведенной погрешности

Значение, приведенной к ВП, погрешности измерений у вычисляется по формуле (3):

$$
\gamma = (\Delta / X_{\text{BII}}) \cdot 100,\tag{3}
$$

где  $\Delta$  - значение абсолютной погрешности, определенное в п. 4.14.2.1; Хвп - верхний предел диапазона измерений ИК.

8.3 Расчет приведенных погрешностей ИК при поэлементном способе

Приведенная к ВП, погрешность измерений ИК вычисляется по формуле (4):

$$
\gamma = \gamma_{\text{AAT}} + |\gamma_{\text{B}}|, \tag{4}
$$

где у - приведенная к ВП, погрешность измерений ИК;  $\gamma$ дат - приведенная к ВП, погрешность первичного преобразователя ИК; ув - приведенная к ВП, погрешность вторичной части ИК.

8.3.1 Расчет погрешностей ИК избыточного давления

Приведенная к ВП, погрешность измерений избыточного давления вычисляется по формуле (5):

$$
\gamma_1 = \gamma_{\text{II}} + \gamma_{\text{BI}},\tag{5}
$$

где yi - приведенная к ВП, погрешность измерений избыточного давления;

уд1 - приведенная к ВП, погрешность преобразователей давления измерительного ОВЕН ПД100 и DMP33H;

YBi - приведенная к ВП, погрешность измерений силы постоянного тока, соответствующей значениям избыточного давления.

При этом, приведенная к НЗ, погрешность датчика давления вычисляется по формуле (6):

$$
\gamma_{\Pi 1} = \gamma_{\Pi 1} \cdot (\Pi M / \Pi), \tag{6}
$$

где уд1 - приведенная к ВП ИК, погрешность преобразователя давления;

уди - приведенная к диапазону измерений (ДИ) погрешность преобразователя давления измерительного DMP33H, определенная при его автономной поверке по установленной методике;

ДИ - диапазон измерений преобразователя давления измерительного DMP33H, для которого нормируется его погрешность;

ВП - верхний предел измерений ИК (одинаковый для всех составляющих погрешности, вычисляемых по формулам (5) и (6) для каждого конкретного ИК).

8.3.2 Приведенная к ВП, погрешность измерений температуры (с термопреобразователями сопротивления) вычисляется по формуле (7):

$$
\gamma_2 = \gamma_{\text{II2}} + \gamma_{\text{B2}},\tag{7}
$$

где  $\gamma_2$  - приведенная к ВП ИК, погрешность измерений температуры (с термопреобразователями сопротивления);

Уд2 - приведенная к ВП, погрешность термометров сопротивления морских ТСП/1-8040 и термопреобразователя сопротивления серии Т, мод ТТ1081;

увг - приведенная к ВП, погрешность измерений сопротивления постоянному току, соответствующего значениям температуры.

8.3.3 Приведенная к ВП, погрешность измерений крутящего момента силы вычисляется по формуле (8):

$$
\gamma_3 = \gamma^{\rm I} + \gamma_{\rm B3},\tag{8}
$$

где уз - приведенная к ВП ИК, погрешность измерений крутящего момента силы;

 $\gamma^I$  - приведенная к ВП, погрешность преобразования крутящего момента силы в значения силы постоянного тока на выходе датчика крутящего момента силы T40FM с интерфейсным модулем TIM40;

увз - приведенная к ВП, погрешность измерений силы постоянного тока, соответствующей значениям крутящего момента силы.

8.3.4 Приведенная к ВП ИК, погрешность измерений частоты вращения вычисляется по формуле (9):

$$
\gamma_4 = \gamma_{\text{A}} + \gamma_{\text{B}} \tag{9}
$$

где у4 - приведенная к ВП ИК, погрешность измерений частоты вращения;

уд4 - приведенная к ВП, погрешность тахометра электронного цифрового ТСП-04, исп.1 согласно его описанию типа;

ув4 - приведенная к ВП, погрешность измерений силы постоянного тока, соответствующего значениям частоты вращения.

8.3.5 Приведенная к ВП ИК, погрешность измерений среднеквадратических значений силы переменного тока вычисляется по формуле (10):

$$
\gamma_5 = \gamma_{\text{II5}} + \gamma_{\text{B5}},\tag{10}
$$

где  $\gamma$ 5 - приведенная к ВП, погрешность измерений среднеквадратических значений силы переменного тока;

уд5 - приведенная к ВП, погрешность преобразования среднеквадратических значений силы переменного тока преобразователями силы переменного тока измерительными ДТТ, мод. ДТТ-03Т в значения силы постоянного тока согласно его описанию типа;

ув5 - приведенная к ВП, погрешность измерений силы постоянного тока, соответствующих среднеквадратическим значениям силы переменного тока.

# 9 Оформление результатов поверки

9.1 Результаты поверки заносятся в протокол поверки (Приложение Б).

9.2 Положительные результаты поверки СИС оформить свидетельством о поверке в установленном порядке.

9.3 При отрицательных результатах поверки применение СИС запрещается, оформляется извещение о непригодности к применению с указанием причин забракования.

9.4 В случае сокращения объема поверки соответствующие записи заносятся в свидетельство о поверке.

9.5 Знак поверки наносится на свидетельство о поверке.

# **Приложение А**

(обязательное)

#### Схемы поверки

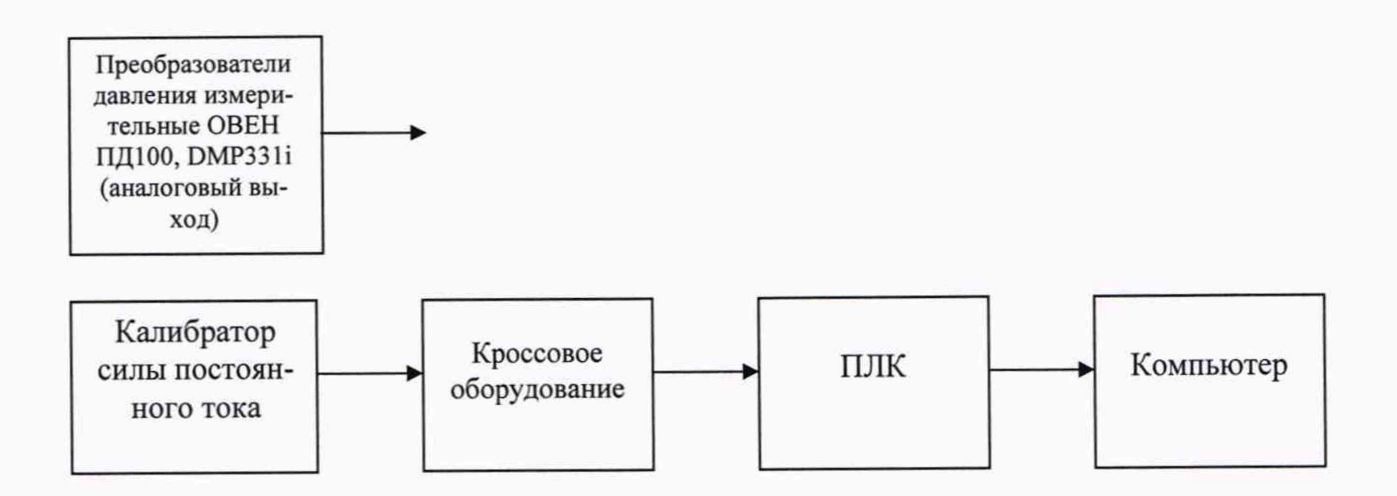

Рисунок А.1 - Схема определения приведенной к ВП погрешности измерений избыточного давления

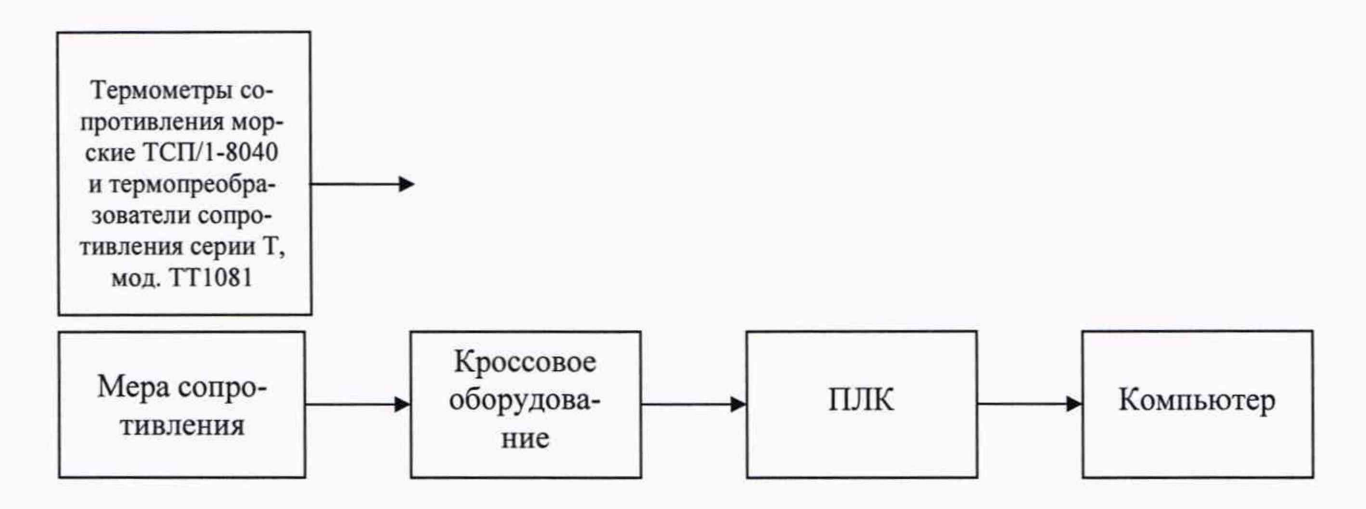

ТС - термопреобразователь сопротивления

Рисунок А.2 - Схема определения приведенной к ВП погрешности измерений температуры

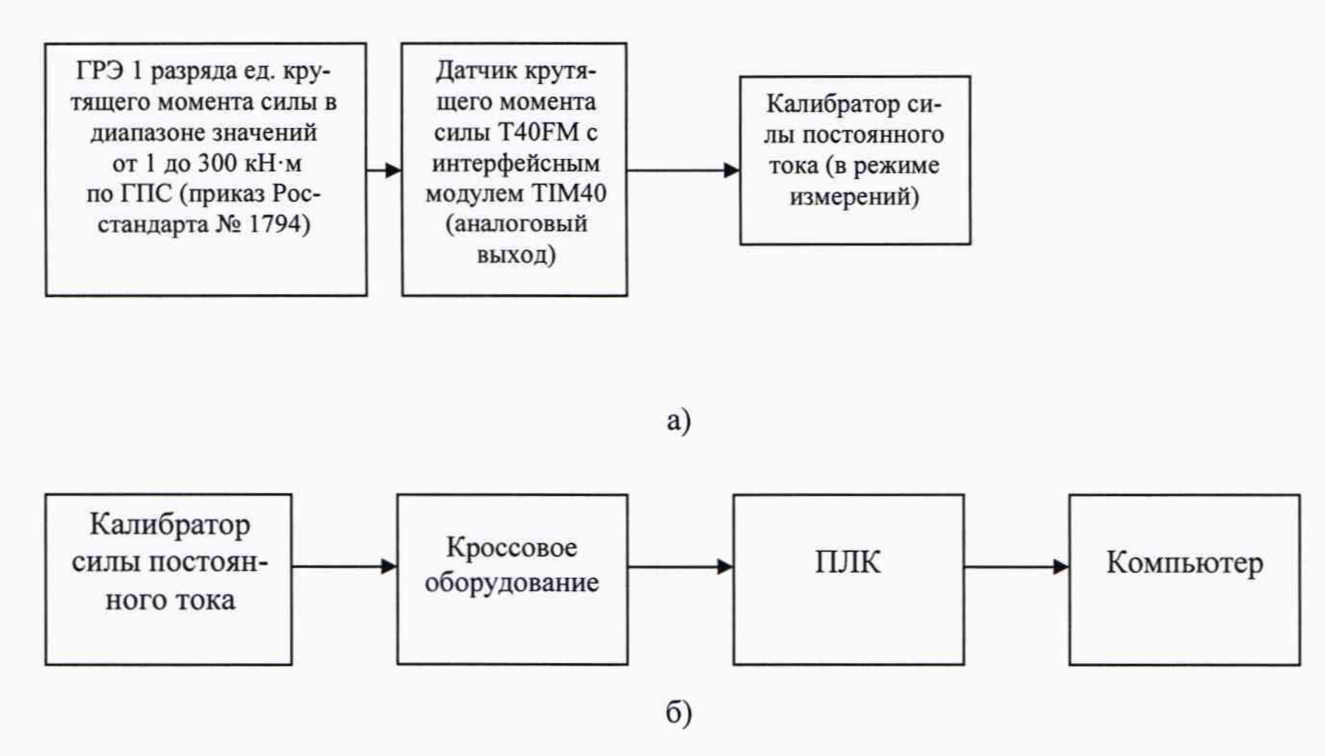

Рисунок А.З - Схема определения приведенной к ВП погрешности измерений крутящего момента силы

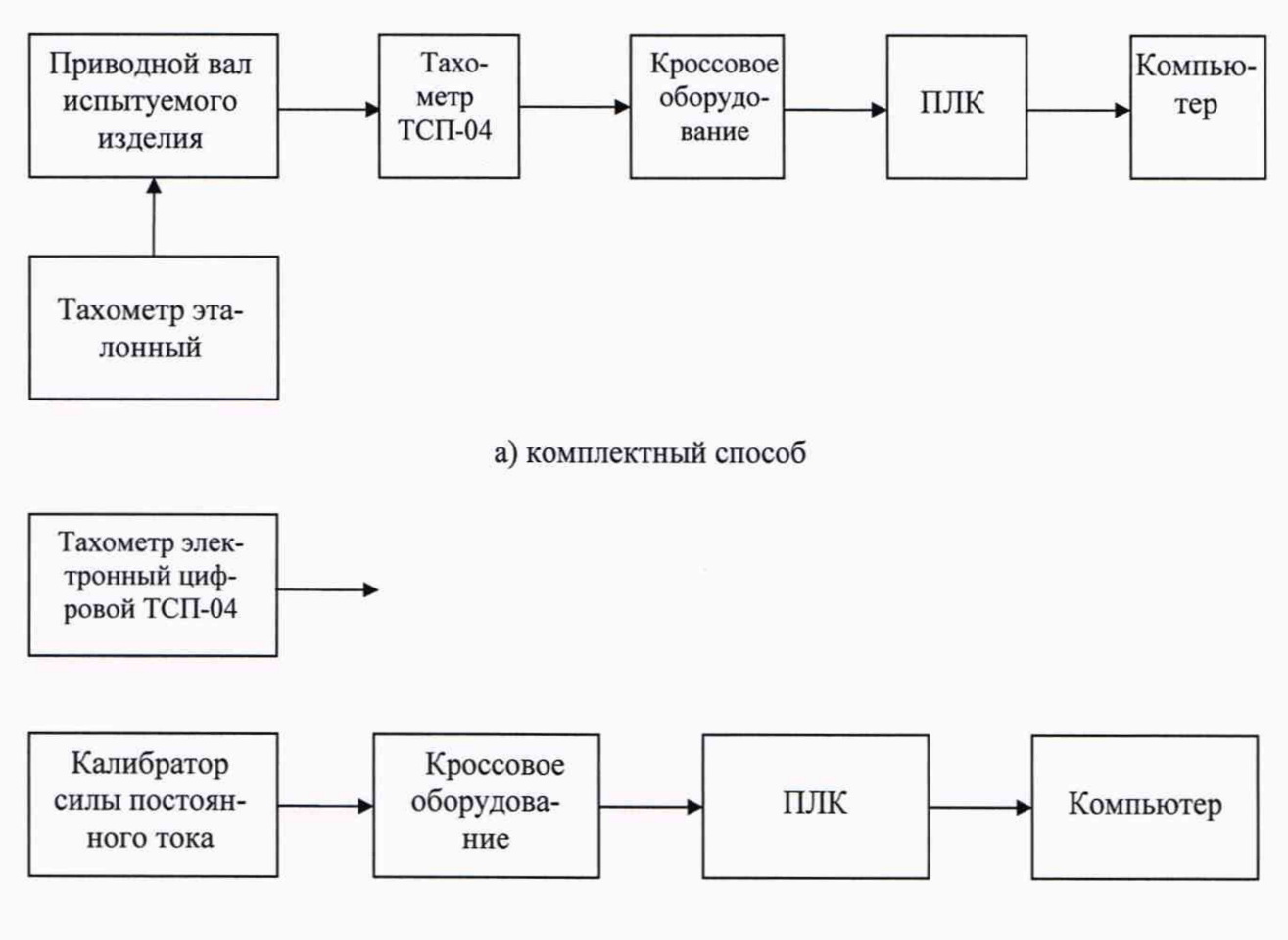

б) поэлементный способ

Рисунок А.4.1 - Схема определения приведенной к ВП погрешности измерений частоты вращения приводных валов

![](_page_19_Figure_0.jpeg)

Рисунок А.4.2 - Схема определения приведенной к ВП погрешности измерений частоты вращения валов ДД, ГТД и на винт испытуемых изделий

![](_page_19_Figure_2.jpeg)

Рисунок А.5 - Схема определения приведенной к ВП погрешности измерений среднеквадратических значений силы переменного тока ВПУ испытуемых изделий

# Приложение Б (рекомендуемое)

![](_page_20_Picture_22.jpeg)

Максимальное значение приведенной к ВП погрешности измерений избыточного давления масла на входе в маслоагрегаты или испытуемые изделия в рабочем диапазоне измерений составило \_\_\_\_\_\_\_\_ % и находится в допускаемых пределах ±2 %.

5.4.1.2 Определение приведенной к ВП погрешности измерений избыточного давления воздуха на входе в испытуемые изделия в рабочем диапазоне измерений (для ИК Р<sub>возд</sub>) Таблица Б. 1.2.

| Обозна<br>чение<br>ИК | Сигнал,<br>подаваемый<br>на вход<br>вторичной<br>части ИК<br>$I_{BX}$ , MA | 140.111442<br>Расчетное<br>(эталонное)<br>значение<br>выходного<br>сигнала ИК<br>$P_{\text{3T}}$ , $6ap$ | Измеренное<br>значение выходного<br>сигнала ИК (3 изм.)<br>$P_{H3M}$ , бар |  |   | Абсолютная<br>погрешность<br>вторичной<br>части ИК | погрешность<br>вторичной<br>части ИК, | Приведенная Приведенная<br>к ВП<br>погрешность<br>датчика, | Приведенная<br>к ВП<br>погрешность |
|-----------------------|----------------------------------------------------------------------------|----------------------------------------------------------------------------------------------------|----------------------------------------------------------------------------|--|---|----------------------------------------------------|---------------------------------------|------------------------------------------------------------|------------------------------------|
|                       |                                                                            |                                                                                                    |                                                                            |  |   | $\Delta P_{\text{max}}$ , бар                      | $\gamma_{\rm B1}$ %                   | $\gamma_{\pi 1}$ , %                                       | MK Y <sub>1</sub> , %              |
|                       | 2                                                                          |                                                                                                    | 4                                                                          |  | 6 |                                                    |                                       |                                                            | 10                                 |
| $P_{BO3J}$            | 4,0                                                                        | 14                                                                                                    |                                                                            |  |   |                                                    |                                       | 0,125                                                      |                                    |
|                       | 8,0                                                                        | 14,5                                                                                                    |                                                                            |  |   |                                                    |                                       | 0,125                                                      |                                    |
|                       | 12,0                                                                       | 15                                                                                                    |                                                                            |  |   |                                                    |                                       | 0,125                                                      |                                    |
|                       | 16,0                                                                       | 15,5                                                                                                    |                                                                            |  |   |                                                    |                                       | 0,125                                                      |                                    |
|                       | 20,0                                                                       | 16                                                                                                    |                                                                            |  |   |                                                    |                                       | 0,125                                                      |                                    |

Максимальное значение приведенной к ВП погрешности измерений избыточного давления воздуха на входе в испытуемые изделия в рабочем диапазоне измерений составило \_\_\_\_\_\_\_\_\_\_ *%* и находится в допускаемых пределах ±2 %.

5.4.2 Определение приведенной к ВП погрешности измерений температуры в рабочем диапазоне измерений (осуществляется поэлементно)

(ИК температуры)

5.4.2.1 Определение приведенной к ВП погрешности измерений температуры (для ИК ТТ1ль-ТТ30ль, ТТ1пь-ТТ30пь)

Таблица Б.2.1

![](_page_21_Picture_425.jpeg)

Максимальное значение приведенной к ВП погрешности измерений температуры с термометрами сопротивления морскими в рабочем диапазоне измерений составило % и находится в пределах ±2 %.

5.4.2.2 Определение приведенной к ВП погрешности измерений температуры (для ИК Тм1ль,  $T_M2_{\Pi B}$ 

|                       |                                                           | 1 аолица Б.2.2                                                  |                                                                             |   |   |                                                    |                                                                             |                                                                 |                                                         |
|-----------------------|-----------------------------------------------------------|-----------------------------------------------------------------|-----------------------------------------------------------------------------|---|---|----------------------------------------------------|-----------------------------------------------------------------------------|-----------------------------------------------------------------|---------------------------------------------------------|
| Обозна<br>чение<br>ИК | Сигнал,<br>подаваемый<br>на вход<br>вторичной<br>части ИК | Расчетное<br>(эталонное)<br>значение<br>выходного<br>сигнала ИК | Измеренное<br>значение выходного<br>сигнала ИК (3 изм.)<br>$T_{M H3M}$ , °С |   |   | Абсолютная<br>погрешность<br>вторичной<br>части ИК | Приведенная<br>к ВП<br>погрешность<br>вторичной<br>части ИК $\gamma_{B2}$ , | Приведенная<br>к ВП<br>погрешность<br>датчика $\gamma_{\pi2}$ , | Приведенная<br>к ВП<br>погрешность<br>ИК $\gamma_2$ , % |
|                       | $R_{\rm BX}$ , $OM$                                       | $T_{M,3T,0}$ °С                                                 |                                                                             | 2 | 3 | $\Delta T$ м махв, °С                              | $\%$                                                                        | $\frac{0}{0}$                                                   |                                                         |
|                       |                                                           |                                                                 | 4                                                                           | 5 | 6 |                                                    |                                                                             | 9                                                               | 10                                                      |
| $T_{M}$               | 92,16                                                     | $-20$                                                           |                                                                             |   |   |                                                    |                                                                             | 0,07                                                            |                                                         |
|                       | 109,73                                                    | 25                                                              |                                                                             |   |   |                                                    |                                                                             | 0,13                                                            |                                                         |
|                       | 127,08                                                    | 70                                                              |                                                                             |   |   |                                                    |                                                                             | 0,19                                                            |                                                         |
|                       | 140,40                                                    | 105                                                             |                                                                             |   |   |                                                    |                                                                             | 0,24                                                            |                                                         |
|                       | 157,33                                                    | 150                                                             |                                                                             |   |   |                                                    |                                                                             | 0,3                                                             |                                                         |

Максимальное значение приведенной к ВП погрешности измерений температуры с термопреобразователями сопротивления серии TT в рабочем диапазоне измерений составило  $\%$  и находится в пределах  $\pm 2\%$ .

5.4.3 Определение приведенной к ВП погрешности измерений крутящего момента силы в рабочем диапазоне измерений

ИК крутящего момента силы (для ИК Мнагр)

5.4.3.1 Определение приведенной к ВП погрешности измерений крутящего момента силы в диапазоне от 2000 до 70000 Н·м.

5.4.3.1.1 Определение приведенной к ВП погрешности преобразования крутящего момента силы в значение силы постоянного тока первичной части ИК (датчика крутящего момента силы К-Т40FM-080R с интерфейсным модулем TIM40).

Таблица Б.3.1.1 в лиапазоне от 2000 до 70000 Н·м

![](_page_22_Picture_49.jpeg)

Максимальное значение приведенной к ВП погрешности преобразования крутящего момента силы в значение силы постоянного тока составляет

5.4.3.1.2 Определение приведенной к ВП погрешности измерений силы постоянного тока, соответствующей значению крутящего момента силы и погрешности ИК в целом в диапазоне от 2000 до 70000 Н $\cdot$ м  $Ta6$ пина Б $312$ 

![](_page_23_Picture_48.jpeg)

Максимальное значение приведенной к ВП погрешности измерений крутящего момента силы в рабочем диапазоне измерений от 2000 до 70000 Н м составило \_\_\_\_\_\_\_ % и находится в допускаемых пределах ±1,5 %.

5.4.3.2 Определение приведенной к ВП погрешности измерений крутящего момента силы в рабочем диапазоне измерений от 1300 до 12600 Н·м

ИК крутящего момента силы (ИК Мнагр)

5.4.3.2.1 Определение приведенной к ВП погрешности преобразования крутящего момента силы в значение силы постоянного тока первичной части ИК (датчика крутящего момента силы K-T40FM-040R с интерфейсным модулем TIM40).

![](_page_23_Picture_49.jpeg)

Таблица Б.3.2.1 в диапазоне от 1300 до 12600 Н·м

Максимальное значение приведенной к ВП погрешности преобразования крутящего момента силы в значение силы постоянного тока составляет

5.4.3.2.2 Определение приведенной к ВП погрешности измерений силы постоянного тока, соответствующей значению крутящего момента силы и погрешности ИК в целом в диапазоне от 1300 до 16200 Н·м

![](_page_24_Picture_40.jpeg)

![](_page_24_Picture_41.jpeg)

Максимальное значение приведенной к ВП погрешности измерений крутящего момента силы в рабочем диапазоне измерений от 1300 до 16200 кН·м составило \_\_\_\_\_\_\_ % и находится в допускаемых пределах ±1,5 %.

5.4.4 Определение приведенной к ВП погрешности измерений частоты вращения в рабочем диапазоне измерений

(ИК частоты вращения)

5.4.4.1 Определение приведенной к ВП погрешности измерений частоты вращения приводных валов в рабочем диапазоне измерений (осуществляется комплектно или поэлементно)

ИК частоты вращения приводных валов V<sub>лвиг</sub>, V<sub>ген</sub>

| Обозна<br>чение<br>ИК | Сигнал,<br>подаваемый<br>на вход<br>вторичной<br>части ИК | Расчетное<br>(эталонное)<br>значение<br>выходного<br>сигнала ИК | Измеренное значение<br>выходного сигнала ИК (3<br>изм.)<br>$\rm V_{\rm H3M},$ об/мин |                |   | Абсолютная<br>погрешность<br>вторичной<br>части ИК | Приведенна<br>я к ВП<br>погрешност<br>ь вторичной<br>части ИК, | Приведе<br>нная<br>погрешн<br>ость   | Приведенн<br>ая к ВП<br>погрешнос<br>ть ИК |
|-----------------------|-----------------------------------------------------------|-----------------------------------------------------------------|--------------------------------------------------------------------------------------|----------------|---|----------------------------------------------------|----------------------------------------------------------------|--------------------------------------|--------------------------------------------|
|                       | $I_{BX}$ , MA                                             | $V_{\rm 3T}$ , об/мин                                           |                                                                                      | $\overline{2}$ | 3 | $\Delta V_{\text{maxB}}$<br>об/мин                 | $\gamma_{B4}$ , %                                              | датчика,<br>$\gamma_{\text{A}}$ 4, % | $\gamma_4, \%$                             |
|                       | 2                                                         | 3                                                               | 4                                                                                    | 5              | 6 | 7                                                  | 8                                                              | 9                                    | 10                                         |
| V <sub>прив</sub>     | 4,016                                                     | 20                                                              |                                                                                      |                |   |                                                    |                                                                | 0,04                                 |                                            |
|                       | 4,144                                                     | 100                                                             |                                                                                      |                |   |                                                    |                                                                | 0,2                                  |                                            |
|                       | 4,305                                                     | 200                                                             |                                                                                      |                |   |                                                    |                                                                | 0,4                                  |                                            |
|                       | 4,465                                                     | 300                                                             |                                                                                      |                |   |                                                    |                                                                | 0,6                                  |                                            |
|                       | 4,625                                                     | 400                                                             |                                                                                      |                |   |                                                    |                                                                | 0,8                                  |                                            |
|                       | 4,786                                                     | 500                                                             |                                                                                      |                |   |                                                    |                                                                |                                      |                                            |

Таблица Б.4.1.1 (поэлементный способ)

![](_page_25_Picture_243.jpeg)

#### Таблица Б.4.1.2 (комплектный способ)

Максимальное значение приведенной к ВП погрешности измерений частоты вращения приводных валов (с тахометрами электронными цифровыми ТСП-04) в рабочем диапазоне измерений составило <sup>%</sup> и находится в пределах ±2 %.

5.4.4.2 Определение приведенной к ВП погрешности измерений частоты вращения валов ДД, ГТД и на винт испытуемых изделий в рабочем диапазоне измерений (осуществляется комплектно)

ИК частоты вращения валов ДД, ГТД и на винт испытуемых изделий  $V1_{\text{JIB}} - V3_{\text{JIB}}$ ,  $V4_{IIB} - V6_{IIB}$ 

![](_page_25_Picture_244.jpeg)

### Таблица Б.4.2.1 ИК У1лв, **У4пб**

Максимальное значение приведенной к ВП погрешности измерений частоты вращения валов ДД испытуемых изделий в рабочем диапазоне измерений составило\_\_\_\_\_\_\_\_\_\_\_\_\_\_% и не превышает  $\pm 1$  %.

| Обозначе-<br>ние ИК | Значения<br>частоты<br>вращения,<br>об/мин | Показания<br>эталонного та-<br>хометра,<br>$V_{\text{3T}}$ , об/мин | Показания ИК<br>$V_{H3M}$ , об/мин | Абсолютная по-<br>грешность ИК<br>Д, об/мин | Приведенная к<br>ВП погрешность<br>ИК $\gamma_4, \%$ |
|---------------------|--------------------------------------------|---------------------------------------------------------------------|------------------------------------|---------------------------------------------|------------------------------------------------------|
|                     | 2                                          | 3                                                                   | 4                                  | 5                                           | 6                                                    |
| V                   | $-2089$                                    |                                                                     |                                    |                                             |                                                      |
|                     | $-1500$                                    |                                                                     |                                    |                                             |                                                      |
|                     | $-1000$                                    |                                                                     |                                    |                                             |                                                      |
|                     | $-500$                                     |                                                                     |                                    |                                             |                                                      |
|                     | $-40$                                      |                                                                     |                                    |                                             |                                                      |
|                     | $\Omega$                                   |                                                                     |                                    |                                             |                                                      |
|                     | 40                                         |                                                                     |                                    |                                             |                                                      |
|                     | 500                                        |                                                                     |                                    |                                             |                                                      |
|                     | 1000                                       |                                                                     |                                    |                                             |                                                      |
|                     | 1500                                       |                                                                     |                                    |                                             |                                                      |
|                     | 2089                                       |                                                                     |                                    |                                             |                                                      |

Таблица Б.4.2.2 ИК V2ль, V5пь

Максимальное значение приведенной к ВП погрешности измерений частоты вращения валов ГТД испытуемых изделий в рабочем диапазоне измерений составило\_\_\_\_\_\_\_\_\_\_\_\_\_*%* и не превышает ±0,5 %.

![](_page_26_Picture_243.jpeg)

![](_page_26_Picture_244.jpeg)

Максимальное значение приведенной к ВП погрешности измерений частоты вращения валов на винт испытуемых изделий в рабочем диапазоне измерений составило % и не превышает ±0,7 %.

5.4.5 Определение приведенной к ВП погрешности измерений среднеквадратических значений силы переменного тока ВПУ испытуемых изделий в рабочем диапазоне измерений (осуществляется поэлементно)

ИК силы переменного тока ВПУ испытуемых изделий I1÷I3 ЛБ, I1÷I3 ПБ Таблица Б.5 ИК 11÷13 ЛБ, 11÷13 ПБ

![](_page_27_Picture_62.jpeg)

Максимальное значение приведенной к ВП погрешности измерений среднеквадратических значений силы переменного тока ВПУ испытуемых изделий в рабочем диапазоне измерений составило % и находится в допускаемых пределах ±2,5 %.

### 6 Выводы

Погрешности Системы измерительной испытательного стенда 472-17-905 зав. № 472-17-905 не превышают пределов допускаемой погрешности.

Результаты поверки:

Дата очередной поверки:

Поверитель:

Должность

Дата

Подпись

ФИО

# **Приложение В**

(справочное)

# **Перечень измеряемых параметров СИС**

В.1 Перечень измеряемых параметров СИС приведен в таблице В.1.

В таблице В.1 используются следующие сокращения:

ВП - верхний предел диапазона измерений;

ДД - дизельный двигатель;

ГТД - газотурбинный двигатель;

ВПУ - валоповоротное устройство.

Таблица В.1

![](_page_28_Picture_227.jpeg)

![](_page_29_Picture_181.jpeg)